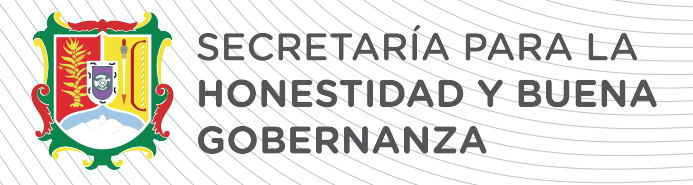

## **CAMBIO DE CURP Y/O CORREO ELECTRÓNICO**

Sólo cuando se quiera corregir el **CURP** y la **dirección de correo electrónico**, se deberá enviar una petición al correo electrónico **declaranet@nayarit.gob.mx**, con lo siguiente:

1.- NOMBRE COMPLETO

2.- **R.F.C** CON HOMOCLAVE

3.- **CURP**, DOCUMENTO VALIDADO EN LA RENAPO, LO PUEDE CONSEGUIR EN LA PÁGINA DE SECRETARÍA DE GOBERNACIÓN (TRÁMITES-CURP).

4.- **UNO O DOS CORREOS ELECTRÓNICOS PERSONALES** QUE USTED DESEE ESTÉN VINCULADOS AL SISTEMA.

5.- IMAGEN ESCANEADA DE DOS **IDENTIFICACIONES OFICIALES**, PUDIENDO SEP: INE, CREDENCIAL DEL TRABAJO, CEDULA PROFESIONAL LICENCIA PARA CONDUCIR O PASAPORTE (VIGENTES).

(Lo anterior a fin de acreditar la identidad del solicitante)